### Introduction to MicroPython

Network Startup Resource Center

nsrc.org

#### Integrating Resources from O'Reilly: Programming with MicroPython C H Swaroop: A Byte of Python

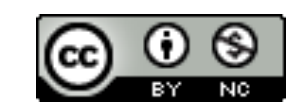

These materials are licensed under the Creative Commons Attribution-NonCommercial 4.0 International license (http://creativecommons.org/licenses/by-nc/4.0/)

**JNIVERSITY OF OREGON** 

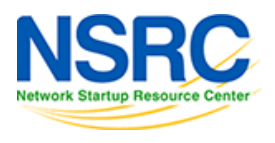

# Why Python?

- Easy to learn
- Widely used
- Easy to write what you mean
- Global community

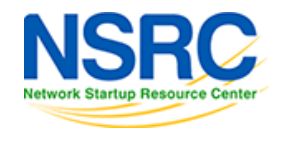

## What's MicroPython?

- An implementation of Python 3
- Designed for constrained resources
- Runs directly on hardware!
	- No operating system required

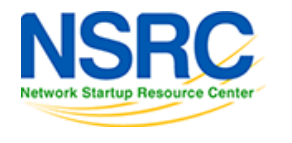

#### How does it work?

- Upload code to a device
- Turn the device on
- If you name a script "main.py" it runs!
- No PC-connection is required

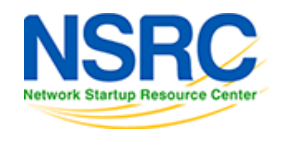

## Or Use the Command Line

- Connect with a PC via USB serial
- Control-C to stop a running script
- You have a Python Prompt!
- >>>print("Hello, World!")
	- Hello, World!

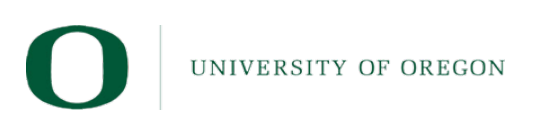

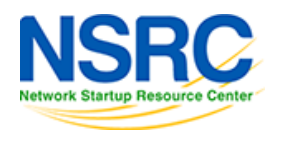

#### What will we learn?

- Basics
- Operators & Expressions
- Control Flow